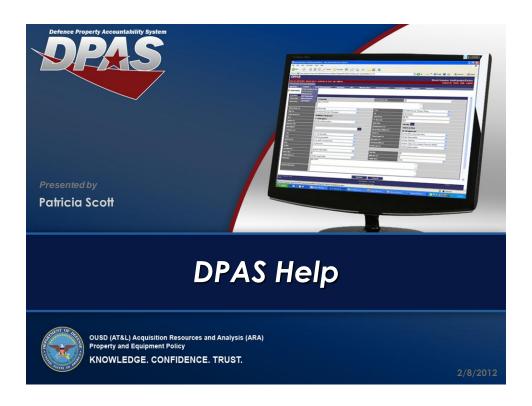

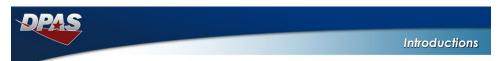

### **Presenter**

Patricia Scott, IT Specialist

### Q&A

Judson Crook, IT Specialist Justin Stevens, IT Specialist

### **Ground Rules**

- Submit questions through the question pod we will discuss them throughout the session
- Turn your volume Up and let the presentation team know if you have trouble hearing the presentation (through the question pod)
- You can maximize the presentation pod (toggle Full Screen)
- Download the presentation from the File Sharing pod

OUSD (AT&L) Acquisition Resources and Analysis (ARA)

2/8/2012

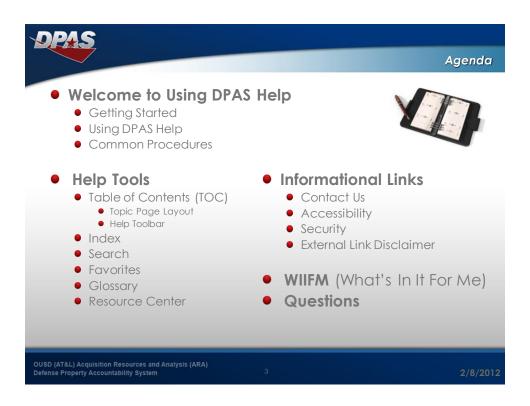

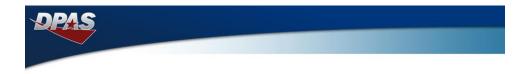

## Welcome to Using DPAS HELP OUSD (AT&L) Acquisition Resources and Analysis (ARA) Defense Property Accountability System 4 2/8/2012

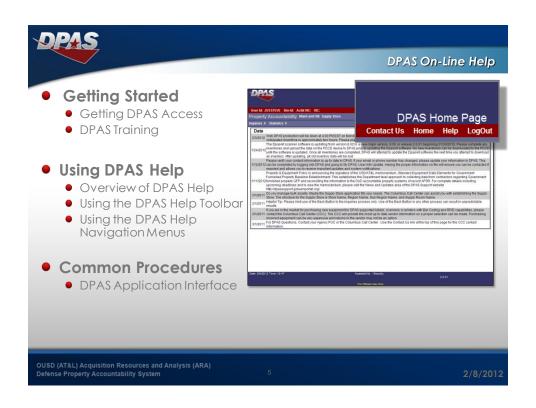

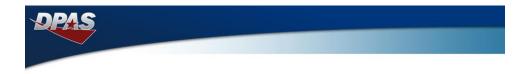

### DPAS Help Tools

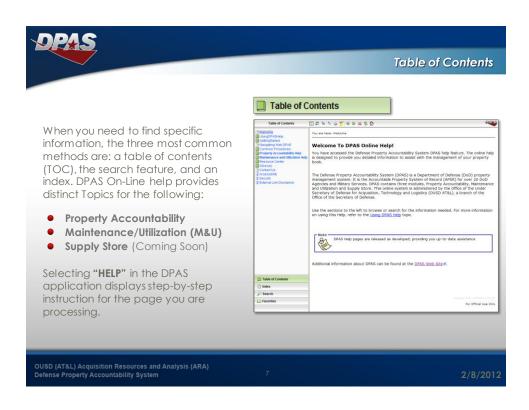

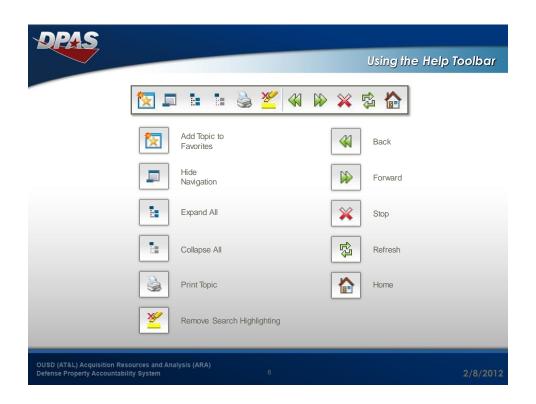

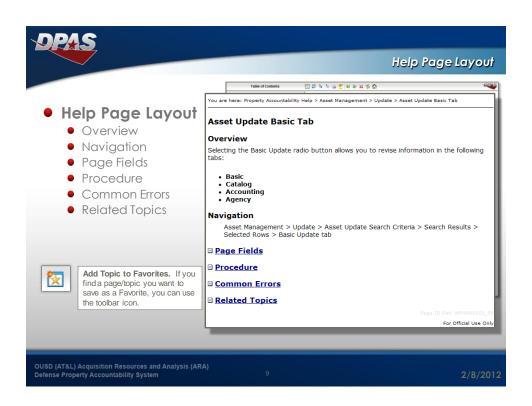

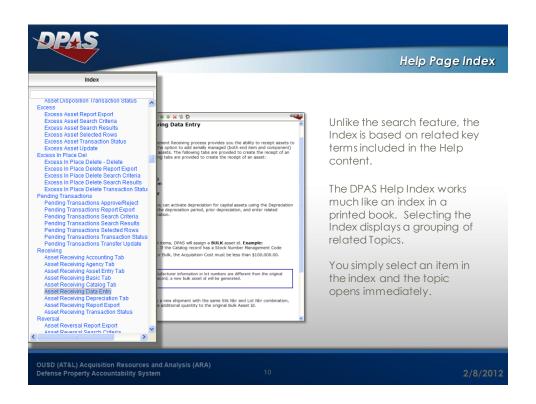

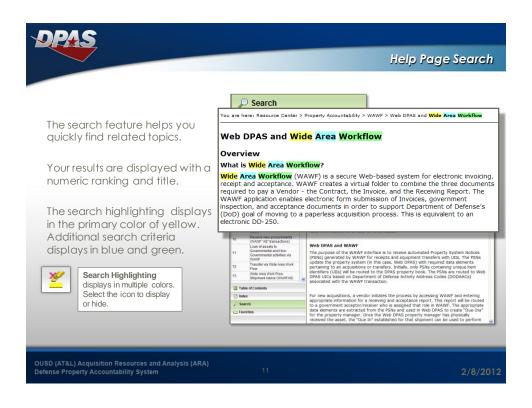

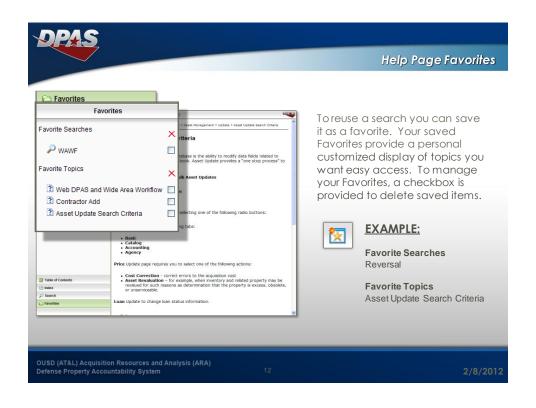

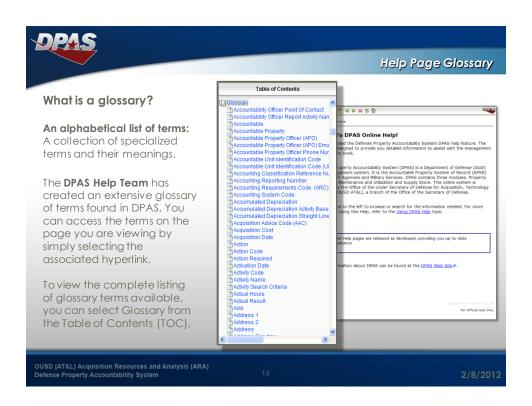

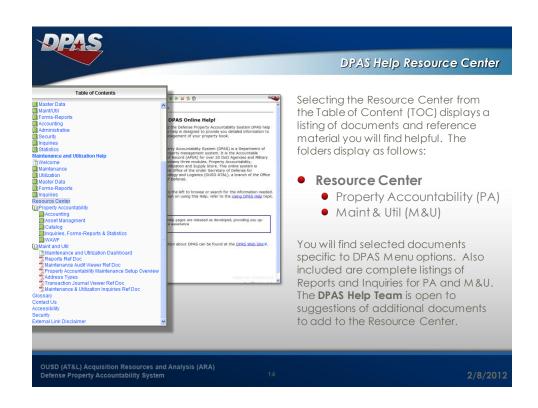

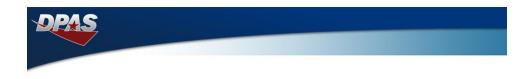

# Informational Links OUSD (AT&L.) Acquisition Resources and Analysis (ARA) Defense Property Accountability System 15 2/8/2012

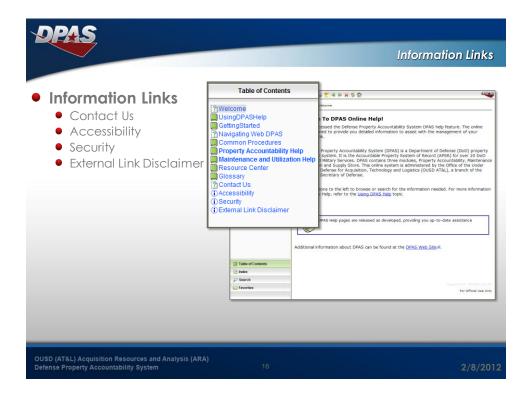

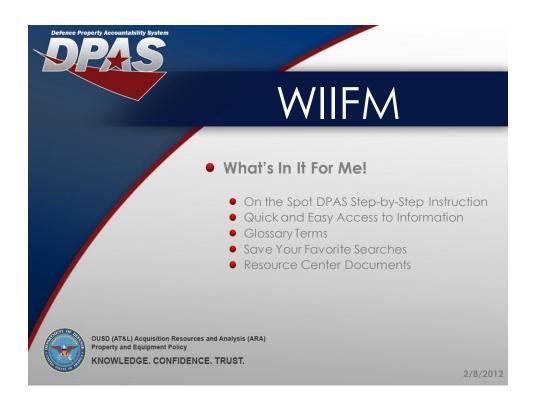

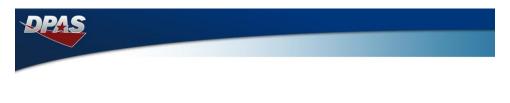

### **Questions**

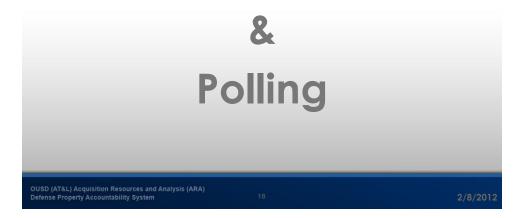

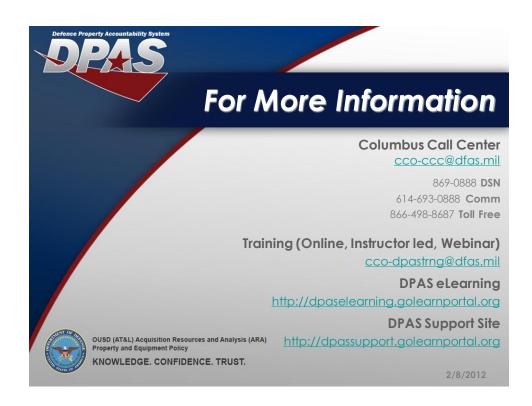